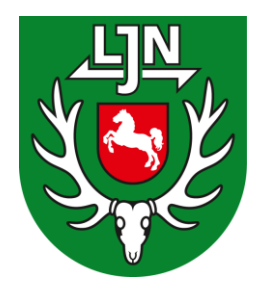

Vorsitzende der Jägerschaften Kreisjägermeister **Hegeringleiter** nachrichtlich Präsidium Erweiterter Vorstand

## **WTE-online: Start der digitalen Eingabemöglichkeit**

Sehr geehrte Damen und Herren,

leider ist es aufgrund technischer Probleme zu einer zeitlichen Verzögerung gekommen, die WTE-Daten online eingeben zu können. Diese sind aber nunmehr behoben, sodass es fortan möglich ist, die Daten der Wildtiererfassung Niedersachsen (WTE) auch auf digitalem Weg einzugeben. Ausgenommen von dieser Möglichkeit sind derzeit noch die Landkreise Friesland, Heidekreis, Holzminden, Stade, Vechta, sowie die kreisfreie Stadt Salzgitter, da die dortigen Jagdbehörden noch nicht die Voraussetzungen für eine online-Erfassung besitzen. Darüber hinaus gibt es einzelne Landkreise (wie Cloppenburg und Uelzen), die die technischen Voraussetzungen unter Umständen noch nicht komplett abgeschlossen haben – auch dort könnte es daher noch zu Verzögerungen kommen. Wenden Sie sich dazu bitte an Ihre zuständige Jagdbehörde.

Für die Revierinhaber der meisten Landkreise ist die online-Eingabe der Daten über folgenden Link: [www.wte-nds.de](http://www.wte-nds.de/) aber möglich. Die Zugangsdaten für die Anmeldung dort sind identisch mit denen für das Programm "Jagdstatistik". Sofern noch nicht geschehen, können Sie diese bei Ihrer Jagdbehörde erfragen. Bei der Erstanmeldung werden Sie dann aufgefordert, Ihr Passwort zu ändern. Dieses geänderte Passwort gilt dann für beide Portale. Eine ausführliche Anleitung mit Hinweisen zum Verfahren und zur Nutzung der online-Maske finden Sie anliegend. Dort finden Sie auch die Kontaktdaten der Mitarbeiter, an die Sie sich bei Rückfragen wenden können. Wir dürfen Sie bitten, diese Anleitung auch an Ihre Revierinhaber weiterzuleiten.

Die Hegeringleiter und die Vorsitzenden der Jägerschaften haben die Möglichkeit, die online-Beteiligung in ihrem Hegering bzw. ihrer Jägerschaft kontinuierlich einzusehen. Voraussetzung hierfür ist allerdings ebenfalls eine entsprechende Benutzerrolle im Programm "Jagdstatistik". Bitte informieren Sie sich dazu bei Ihrer jeweiligen Jagdbehörde. **Es wird auch zukünftig weiterhin möglich sein, die Angaben über den gewohnten WTE-Bogen auf postalischem Wege ein- und abzugeben**. Die Eingabe der Daten der Papierbögen erfolgt wie gehabt durch Mitarbeiter und Mitarbeiterinnen des ITAW. Dies erfolgt unmittelbar nach Eingang, so dass der online einzusehende Beteiligungsstand annährend auch dem tatsächlichen Stand entspricht.

Mit freundlichen Grüßen und Waidmannsheil

Helmut Dammann-Tamke Präsident der Landesjägerschaft Niedersachsen e.V. Anlage

Schopenhauerstraße 21 30625 Hannover Telefon (05 11) 5 30 43-0 Telefax (05 11) 5 30 43 -29<br>E-Mail info@lin.de info@ljn.de Internet www.ljn.de

Datum: 28.April 2021 Az.: 1175

**Präsident**